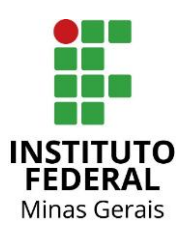

# **AUXÍLIO TRANSPORTE**

#### **D E F I N I Ç Ã O**

O Auxílio-Transporte, de natureza jurídica indenizatória, e concedida em pecúnia pela União, será processado pelo Sistema Integrado de Administração de Recursos Humanos - SIAPE e destina-se ao custeio parcial de despesas realizadas com transporte coletivo municipal, intermunicipal ou interestadual pelos servidores ou empregados públicos da administração federal direta, autárquica e fundacional do Poder Executivo, nos deslocamentos de suas residências para os locais de trabalho e vice-versa, excetuadas aquelas realizadas nos deslocamentos em intervalos para repouso ou alimentação, durante a jornada de trabalho, e aquelas efetuadas com transporte seletivos ou especiais.

### **E** QUEM TEM DIREITO?

Professores efetivos, técnicos administrativos, professores substitutos e visitantes que se enquadrarem no disposto na legislação.

#### **Informações gerais:**

- 1. Será descontado da remuneração do servidor o valor de 6% sobre o vencimento básico proporcional a 22 dias úteis e o que exceder a isso será creditado em sua folha de pagamento a título de auxílio transporte.
- 2. O cálculo é feito da seguinte forma: Vencimento básico / 30 x 22 = X (Vencimento proporcional). Desconta-se do valor X a quantia correspondente a 6%, o que exceder a isso é o valor do auxílio transporte.
- 3. Durante períodos de férias e atestados médicos é devido o desconto do valor de auxílio transporte na folha de pagamento do servidor, referente aos dias em que não houve deslocamento para o trabalho.
- 4. É responsabilidade do servidor todas as informações prestadas no ato do requerimento, sendo que o servidor deverá ficar atento às alterações de valores das tarifas, devendo solicitar junto à Seção de Gestão de Pessoas alterações, inclusões ou exclusões de valores e pagamentos.
- 5. Caso o servidor possua duas residências, será pago apenas o trajeto para a residência de maior habitualidade.
- 6. Em quaisquer dos casos acima mencionados: deve ser escolhido o trajeto menos oneroso aos cofres públicos.
- 7. Caso o servidor seja removido de seu Campus para outro do IFMG ou redistribuído para outro Órgão haverá exclusão do auxílio transporte pela equipe da Reitoria na mesma data da portaria de remoção, portanto o servidor deverá atualizar seu endereço e demais informações no novo local de trabalho, nos termos do Art. 6º da Medida Provisória nº 2.165- 36 de 23 de agosto de 2001 e se for o caso, requerer novamente o auxílio transporte.
- 8. Não há pagamento para deslocamento realizado apenas nos finais de semana.
- 9. O auxílio transporte deve ser concedido a partir da data da apresentação do processo completo à unidade CSA-SGP pelo SEI.
- 10. Haverá recadastramento anual dos benefícios de auxílio-transporte todo mês de fevereiro.

 $\mathbf{F}$  DOCUMENTAÇÃO NECESSÁRIA PARA SOLICITAÇÃO:

- Formulário eletrônico via SEI denominado **"Requerimento Auxílio Transporte (Formulário)**" preenchido com todas as informações solicitadas;
- Declaração de jornada de trabalho presencial assinada pela chefia imediata. **ATENÇÃO**: o servidor só poderá requerer o auxílio dos dias em que houver o deslocamento informado.
	- **Cópia de comprovante de endereço:**
		- o Em nome do próprio servidor;
		- o Em nome do cônjuge com cópia de certidão de casamento;
		- o Em se tratando de aluguel de imóvel, cópia autenticada do contrato de aluguel;
		- o Caso não se enquadre em uma das opções anteriores: cópia do comprovante de endereço do titular e declaração autenticada em cartório do mesmo, informando que o servidor reside em sua casa (citando endereço, identificação de ambos e contendo data). Deve ser adicionada ao SEI a digitalização da via original da declaração;
		- o Comprovante de rendimentos **não** será aceito;
		- o O documento deve ser recente e possuir data (no máximo de três meses anteriores à solicitação);
		- o O comprovante de endereço deve ser documento postado.
- Em caso de transporte municipal
	- o Declaração da viação ou decreto municipal ou comprovação retirada do site oficial da empresa de transporte que fixe o valor da passagem.
- Em se tratando de transporte intermunicipal
	- o Comprovante atualizado do valor das passagens requeridas. (Serão aceitos comprovantes dos valores retirados por meio de site oficial da viação ou declaração expedida pela viação ou bilhetes originais ida e volta do mesmo dia de trabalho em horários compatíveis com o cumprimento da jornada de trabalho atualizados num período máximo de 30 dias.)

## **E** COMO REQUERER?

O servidor deverá abrir um processo no SEI do tipo **Pessoal: Auxílio Transporte** e nele incluir um novo documento do tipo: **Requerimento Auxílio Transporte (Formulário)** e deverá adicionar como documento externo: comprovante de endereço, comprovante do valor das passagens municipais, comprovante do valor das passagens intermunicipais de ida e volta (quando for o caso).

Após, solicitar a seu chefe imediato que emita uma declaração no SEI atestando jornada de trabalho presencial.

### **PASSO A PASSO DE INCLUSÃO DE DOCUMENTO EXTERNO NO SEI**

- Clique no número de protocolo e vá novamente em INCLUIR DOCUMENTO, escolha EXTERNO
- Coloque tipo de documento: ANEXO
- Data do documento: data em que foi emitido o documento.
- Número na árvore: Colocar o nome do documento, por exemplo passagens intermunicipais
- Marcar "documento digitalizado nesta unidade' tipo "documento original"
- Marcar restrito e na hipótese legal escolher: informação pessoal.
- Clicar em anexar documento: escolha o arquivo do seu computador e faça o upload dele clicando em abrir.
- Depois clique em confirmar ou salvar e pronto, seu documento aparecerá em pdf na tela.
- Faça esse procedimento quantas vezes for preciso para anexar todos os documentos que precisar.
- Enviar o processo para a unidade CSA-SGP.

### **FUNDAMENTO LEGAL:**

[LEI N](https://www.planalto.gov.br/ccivil_03/leis/l7418.htm)o [7.418, DE 16 DE DEZEMBRO DE 1985.](https://www.planalto.gov.br/ccivil_03/leis/l7418.htm)

[LEI Nº 7.619, DE 30 SETEMBRO DE 1987.](https://www.planalto.gov.br/ccivil_03/leis/l7619.htm)

[DECRE\\*TO Nº 2.880, DE 15 DE DEZEMBRO DE 1998.](https://www.planalto.gov.br/ccivil_03/decreto/d2880.htm)

[MEDIDA PROVISÓRIA Nº 2.165-36, DE 23 DE AGOSTO DE 2001.](https://www.planalto.gov.br/ccivil_03/mpv/2165-36.htm)

[NOTA INFORMATIVA Nº 48/2015/CGNOR/DENOP/SEGEP/MP](https://www.formiga.ifmg.edu.br/documents/2016/GestaodePessoas/NIN48-2015-CGNOR-DENOP-SEGEP-MP.pdf) (42.92 kb)

[NOTA TÉCNICA CONSOLIDADA Nº 01/2013/CGNOR/DENOP/SEGEP/MP](https://www.formiga.ifmg.edu.br/documents/2016/GestaodePessoas/NOTATECNICACONSOLIDADAN01-2013.pdf) (455.78 kb)

INSTRUÇÃO NORMATIVA Nº 207, DE 21 DE OUTUBRO DE 2019. [\(http://pesquisa.in.gov.br/imprensa/jsp/visualiza/index.jsp?jornal=515&pagina=14&data=22/10](http://pesquisa.in.gov.br/imprensa/jsp/visualiza/index.jsp?jornal=515&pagina=14&data=22/10/2019) [/2019\)](http://pesquisa.in.gov.br/imprensa/jsp/visualiza/index.jsp?jornal=515&pagina=14&data=22/10/2019)

PARECERES DE FORÇA EXECUTÓRIA – ÂMBITO IFMG

- Parecer de força executória 23/PFMG/PGF/AGU-DMA/SMP/NSP/HAA/2013
- Parecer de força executória 67/DMA/SMP/NJF/ HAA/2012
- Parecer de força executória 02/2018/NMAD/SAP/PFMG/PGF/AGU